## *Allegato B*

## **OGGETTO: CONTRIBUTO CONCESSO DALLA PROVINCIA A FAVORE DELL'ORGANIZZAZIONE**

**, A**

## **COPERTURA DELLE SPESE RELATIVE ALLA GESTIONE DI UNO DEI SEGUENTI PROGETTI, RICONDUCIBILI ALLE TIPOLOGIE DEI SERVIZI TERRITORIALI E DELLO SPORTELLO SOCIALE DI LIVELLO PROVINCIALE:**

*(L.p. 27 luglio 2007, n. 13, art. 36bis e deliberazione della Giunta provinciale n. 1747 del 30.09.2022)*

#### $\Box$ **Promozione e diffusione della figura dell'Amministratore di Sostegno (ADS) a tutela delle persone fragili;**

*v. Bando: art. 2 Tabella 1, n. 3, art. 4, Tabella 2, n. 3, art. 12, commi 1 e 2, n. 3;*

**PERIODO DI RIFERIMENTO** dal 1° gennaio al 31 dicembre

### *RELAZIONE ILLUSTRATIVA*

1) descrizione dell'attività agevolata realizzata durante il periodo di riferimento: vedi relazione di cui all'Allegato C.

2) data di conclusione dell'attività agevolata nel periodo di rifermento: 31 dicembre ;

3) le entrate conseguite e le spese effettivamente sostenute sono imputabili all'esercizio finanziario per il quale è stata concessa l'agevolazione provinciale e si riferiscono all'attività oggetto di agevolazione;

4) le entrate conseguite e le spese effettivamente sostenute sono coerenti alle rilevazioni contabili così come esposte nel rendiconto;

5) le spese ammesse a finanziamento, sostenute nel corso dell'esercizio finanziario , sono coerenti ai criteri di ammissibilità dell'agevolazione, approvati dalla Giunta provinciale con deliberazione n. 1747 del 30 settembre 2022;

6) le entrate e le spese generali dell'Organizzazione sono state imputate nel rendiconto dell'attività ammessa ad agevolazione provinciale secondo i seguenti criteri:

 $\Box$ **Promozione dell'inclusione sociale delle persone con disabilità attraverso lo sport;** *v. Bando: art. 2 Tabella 1, n. 5, art. 4, Tabella 2, n. 5, art. 12, commi 1 e 2, n. 5;*

# *Luogo e data* FIRMA DEL/DELLA LEGALE RAPPRESENTANTE

\_\_\_\_\_\_\_\_\_\_\_\_\_\_\_\_\_\_\_\_\_\_\_\_\_\_

*N.B. il presente file, in formato editabile, una volta compilato deve essere convertito in formato pdf statico.*

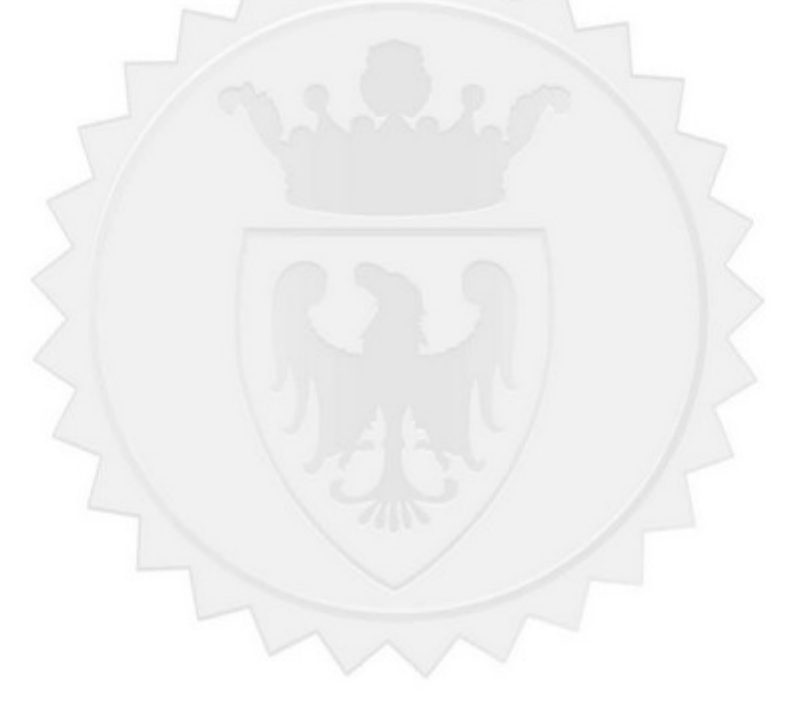